# **Aposta Online na Quina: Guia Completo : Apostas em jogos de azar: Sinta a emoção pulsante em cada rodada**

**Autor: symphonyinn.com Palavras-chave: Aposta Online na Quina: Guia Completo**

# **Aposta Online na Quina: Guia Completo**

A Quina é uma das loterias mais queridas no Brasil, e agora é possível jogar online. Este artigo vai ensinar tudo o que você precisa saber sobre como apostar na Quina online e tirar proveito desse emocionante jogo.

### **O que é a Quina Online?**

A Quina é uma loteria gestionada pela **Caixa Econômica Federal** em Aposta Online na Quina: Guia Completo que você escolhe 5 números de 1 a 80 e, se acertar todos, você pode sair milionário. Com a **Quina Online**, você pode jogar em Aposta Online na Quina: Guia Completo diversas plataformas certificadas e seguras, evitando assim sair de casa.

#### **Como apostar na Quina Online**

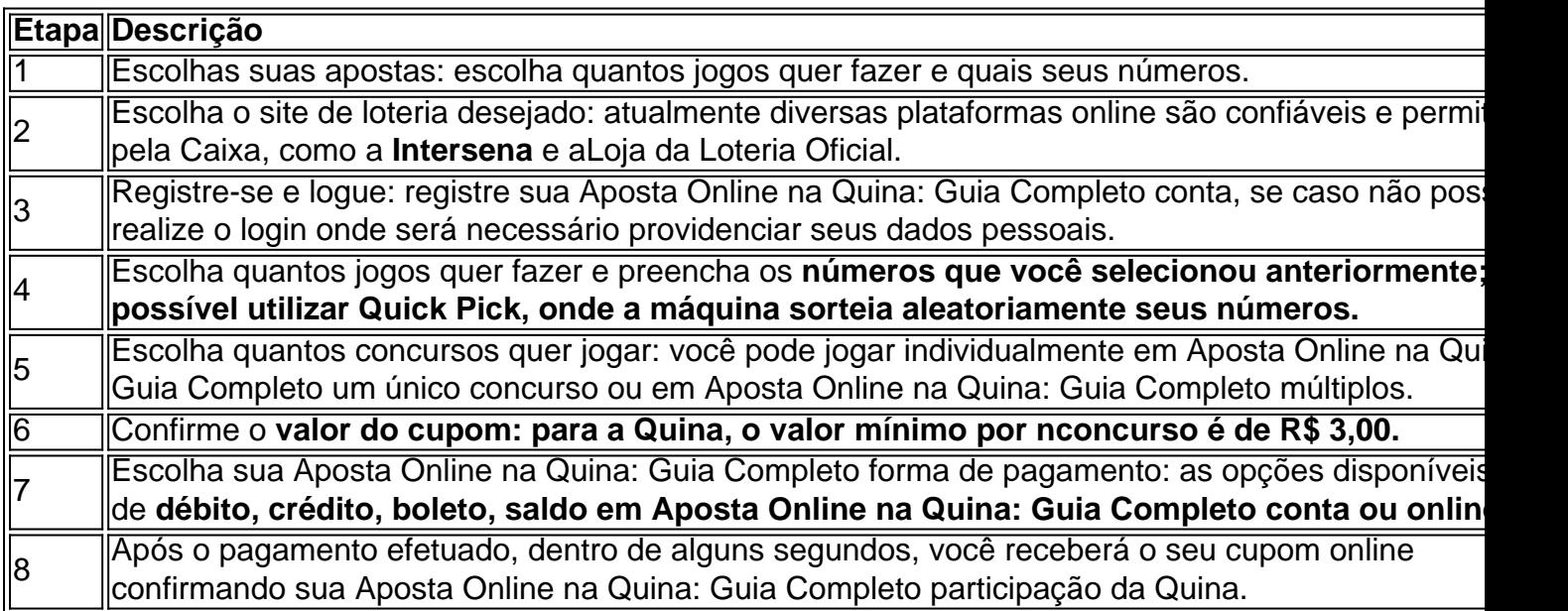

#### **Comprando Apostas em Aposta Online na Quina: Guia Completo Bolões online**

Essas plataformas online oferecem bolões que combinam diversas combinações de jogos diferentes fornecidos pelos usuários. Escolhendo este método de jogo você tem:

- Mais opções para acertar números.
- Mais número de apostas à sua Aposta Online na Quina: Guia Completo disposição.
- Compartilha o custo do bolão, oque é extremamente vantajoso.

## **Conferindo Resultado da sua Aposta Online na Quina: Guia Completo Aposta**

Para conferir o resultado das Quinas anteriores e do(s) seus jogo(s), há três fáceis formas de confirmar os seus resultados:

- 1. Realizar o login no site de loterias online em Aposta Online na Quina: Guia Completo que estiver cadastrado.
- 2. Clicar em Aposta Online na Quina: Guia Completo "Ver Resultados" para checar todas as suas apostas anteriores.
- 3. Podemos realizar uma busca do resultado no navegador ou procurar diretamente na loja de **loteria oficial onde tivermos nossa**

# **Partilha de casos**

O alemão, que foi comparado a Julian Nagelsmann e é conhecido por **Aposta Online na Quina: Guia Completo** abordagem orientada pelos dados Roberto De Zerbi depois de Brighton o identificar como escolha preferida. Eles garantiram uma permissão para trabalhar **Aposta Online na Quina: Guia Completo** antecipação à confirmação da tomada do controle pela Híerzeler O proprietário de Brighton, Tony Bloom e o diretor técnico David Weir ficaram impressionados com a conquista da HRzeler **Aposta Online na Quina: Guia Completo** devolver pelo menos um clube na Bundesliga pela primeira vez desde 2011.

Brighton tinha considerado a reavaliação de Graham Potter e manteve conversas exploratórias com seu ex-gerente depois que foi recusado por **Aposta Online na Quina: Guia Completo** primeira escolha, Kieran McKenna.

# **Expanda pontos de conhecimento**

O alemão, que foi comparado a Julian Nagelsmann e é conhecido por **Aposta Online na Quina: Guia Completo** abordagem orientada pelos dados Roberto De Zerbi depois de Brighton o identificar como escolha preferida. Eles garantiram uma permissão para trabalhar **Aposta Online na Quina: Guia Completo** antecipação à confirmação da tomada do controle pela Híerzeler O proprietário de Brighton, Tony Bloom e o diretor técnico David Weir ficaram impressionados com a conquista da HRzeler **Aposta Online na Quina: Guia Completo** devolver pelo menos um clube na Bundesliga pela primeira vez desde 2011.

Brighton tinha considerado a reavaliação de Graham Potter e manteve conversas exploratórias com seu ex-gerente depois que foi recusado por **Aposta Online na Quina: Guia Completo** primeira escolha, Kieran McKenna.

# **comentário do comentarista**

#### Olá, dear reader!

Have you ever wanted to play the Quina lottery but couldn't make it to the physical location? Well, worry not! You can now play Quina online! Yes, you heard that right. With just a few clicks, you can participate in this exciting lottery from the comfort of your home. Details are everything, and in this guide, we will take you through everything you need to know about playing Quina online. What is Quina Online?

Quina, as you may know, is a lottery managed by Caixa Econômica Federal, where you choose 5 numbers from 1 to 80, and if you get them all, you could become a millionaire. With Quina Online, you can play on several certified and secure platforms, eliminating the need to leave your home. How to play Quina Online

Playing Quina online is quite straightforward. Follow these simple steps, and you'll be on your way to winning big:

Step 1: Choose your game

Step 2: Choose your numbers or use Quick Pick, which randomly generates numbers for you.

Step 3: Register and log in to the lottery website.

Step 4: Choose the number of games you want to play.

Step 5: Choose the competition you want to play.

Step 6: Confirm the value of your entry.

Step 7: Choose your payment method (debit, credit, boleto, saldo em Aposta Online na Quina: Guia Completo conta, or online).

Step 8: After payment has been made, you'll receive your online receipt confirming your Quina participation within seconds.

Buying Tickets in Online Syndicates

Online platforms offer syndicates that combine different game options. Using this method, you get more chances to win, more games at your disposal, and the advantage of sharing costs with other players.

How to Check Your Bet Result

After the excitement of playing, comes the anxiety of waiting for the results. Worry not; we've got you covered! To check your Quina game results, simply follow these easy peasy steps:

Step 1: Log in to the lottery website where you made your bet.

Step 2: Search for the "Ver Resultado" (Check Results) tab.

Step 3: You can search the results on the browser or search directly on the official lottery store website, where you have your registration.

And that's it! With these simple steps, you can start playing Quina online and increase your chances of winning. Online platforms make it easy for everyone to play and potentially win big, regardless of their location. Quina online is a game-changer and will make your lottery-playing experience much more convenient and accessible.

As a fond farewell, we'll see you in the next Quina drawing — perhaps as a lottery winner! Good luck, and "A Queensland à sua Aposta Online na Quina: Guia Completo sortuda!"